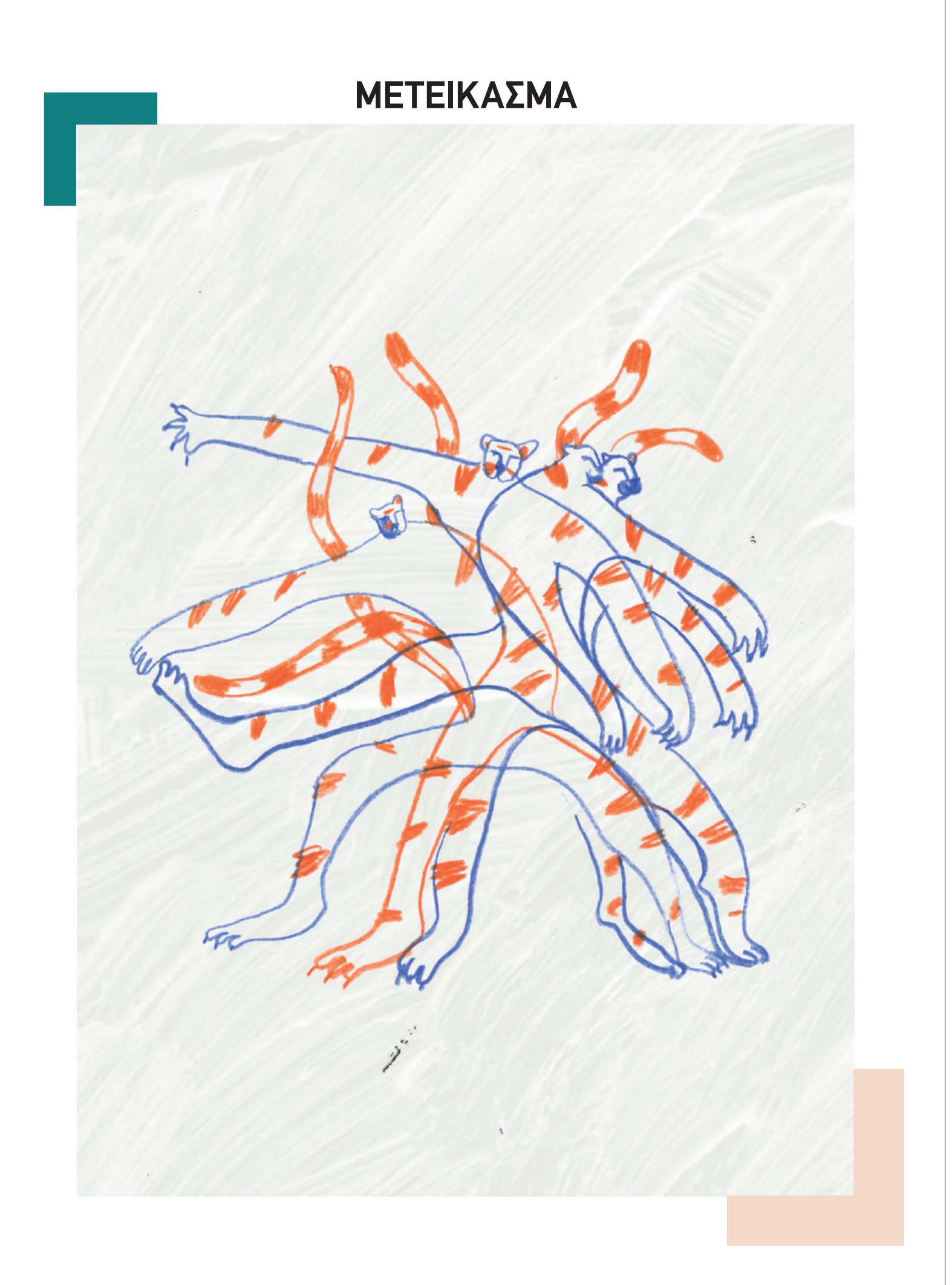

# **STEAM ΘΕΜΑ**

Ψευδαίσθηση της κίνησης: το μετείκασμα

# **ΣΥΝΔΕΣΗ ΜΕ ΣΧΟΛΙΚΉ ΥΛΗ**

Βιολογία, Οπτική

### **ΕΡΏΤΗΣΗ-ΚΛΕΙΔΙ**

Πώς το ανθρώπινο μάτι συνδέεται με την κινούμενη εικόνα;

# **ΣΥΝΤΟΜΗ ΠΕΡΙΓΡΑΦΉ**

Το εργαστήριο αυτό έχει ώς στόχο να γνωρίσουν τα παιδιά τις αρχές της κινούμενης εικόνας ή αλλιώς animation και του κινηματογράφου γενικότερα. Θα ταξιδέψουν στο χρονοδιάγραμμα του animation και θα γνωρίσουν τους πιο σημαντικούς σταθμούς του θεωρητικά αλλά και στην πράξη, χρησιμοποιώντας χειροποίητες κατασκευές και ψηφιακές εφαρμογές. Τέλος, όταν θα μελετήσουν την σύγχρονη εποχή, θα χρησιμοποιήσουν εφαρμογές του animation που τους είναι πιο οικείες και ελκυστικές, με στόχο να συνδέσουν τις βασικές αρχές και την εξέλιξή της κινούμενης εικόνας που και να αναρωτηθούν γιατί αυτή γοητεύει τον άνθρωπο.

# **ΑΝΤΙΚΕΙΜΕΝΟ/ ΣΤΟΧΟΙ**

ΓΙΑ ΤΟΥΣ ΜΑΘΗΤΈΣ:

- θα κατανοήσουν τί είναι το μετείκασμα
- θα κάνουν παρατηρήσεις για το πώς λειτουργεί το ανθρώπινο μάτι
- θα καταλάβουν πώς δημιουργείται το animation

ΓΙΑ ΤΟΥΣ ΕΚΠΑΙΔΕΥΤΙΚΟΎΣ:

• ευκαιρία για πειραματισμό με ένα

διαφορετικό μοντέλο παράδοσης μαθήματος βιολογίας, το οποίο θα εμπεριέχει κυρίως πρακτικό κομμάτι και έτσι τα παιδιά θα μπορούν να επαληθεύσουν αμέσως την θεωρία

- θα εμπλουτίσουν το μάθημά τους χρησιμοποιώντας νέες τεχνολογίες και τεχνοτροπίες οι οποίες συνδέονται με την εξέλιξη του πολιτισμού και το μάθημα της βιολογίας.
- θα συνεισφέρει στην ανάπτυξη ομαδικοσυνεργατικών τεχνικών διδασκαλίας

#### **ΔΙΆΡΚΕΙΑ**

6 διδ. ώρες (3 συναντήσεις 2 διδ. ωρών η κάθε μία)

### **ΠΡΟΕΤΟΙΜΑΣΙΑ ΧΏΡΟΥ**

- πάγκοι εργασίας (4 άτομα κάθε ομάδα)
- σύνδεση στο διαδίκτυο
- αίθουσα με προτζέκτορα
- αίθουσα με υπολογιστή

# **ΠΡΟΕΤΟΙΜΑΣΙΑ ΤΏΝ ΥΛΙΚΏΝ ΚΑΙ ΤΟΥ ΕΞΟΠΛΙΣΜΟΥ**

- 1 τάμπλετ ανά ομάδα (φορτισμένο και καθαρό από περιττά αρχεία)
- βάση/θήκη τάμπλετ
- λευκές κόλλες
- μαρκαδόρους
- λαστιχάκια
- χαρτονάκια
- ψαλίδι
- κόλλα
- κλίπς
- χάρακα
- μοιρογνωμόνιο
- διαβήτη
- πινέζα

# **STEAMulate your school** 211

# **APPS, SOFTWARES, ΠΛΑΤΦΟΡΜΕΣ ΠΟΥ ΘΑ ΧΡΗΣΙΜΟΠΟΙΗΘΟΥΝ**

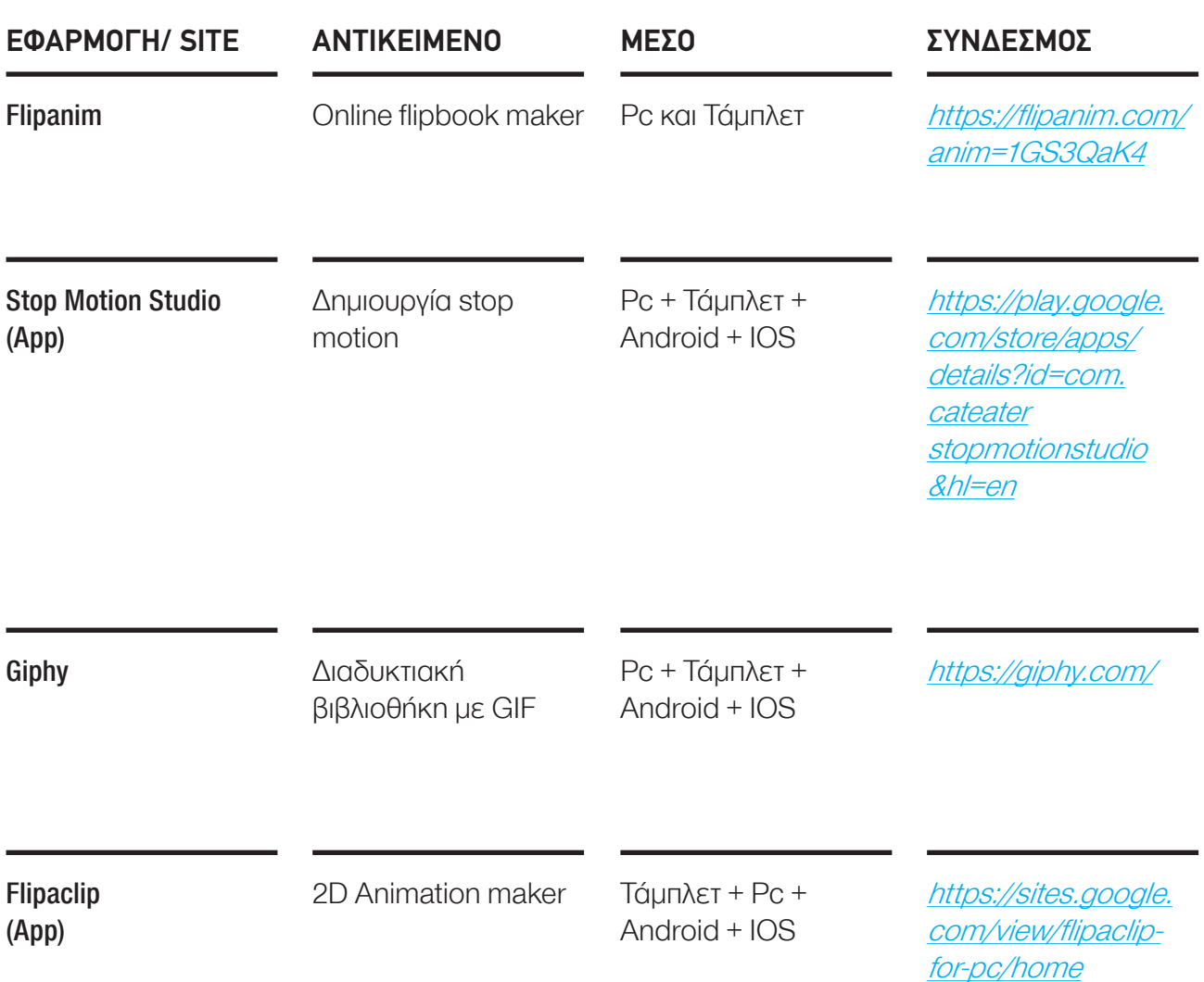

#### **ΟΔΗΓΊΕΣ**

 **1ο Μέρος ΘΕΏΡΙΑ**

# **ΕΙΣΑΓΏΓΗ ΚΑΙ ΘΕΏΡΙΑ**

(Παρ. 1) Εστιάστε το στο λευκό σταυρό για 20 δευτερόλεπτα και μετά κοιτάξτε αμέσως τον μαύρο σταυρό. Τι παρατηρείτε;

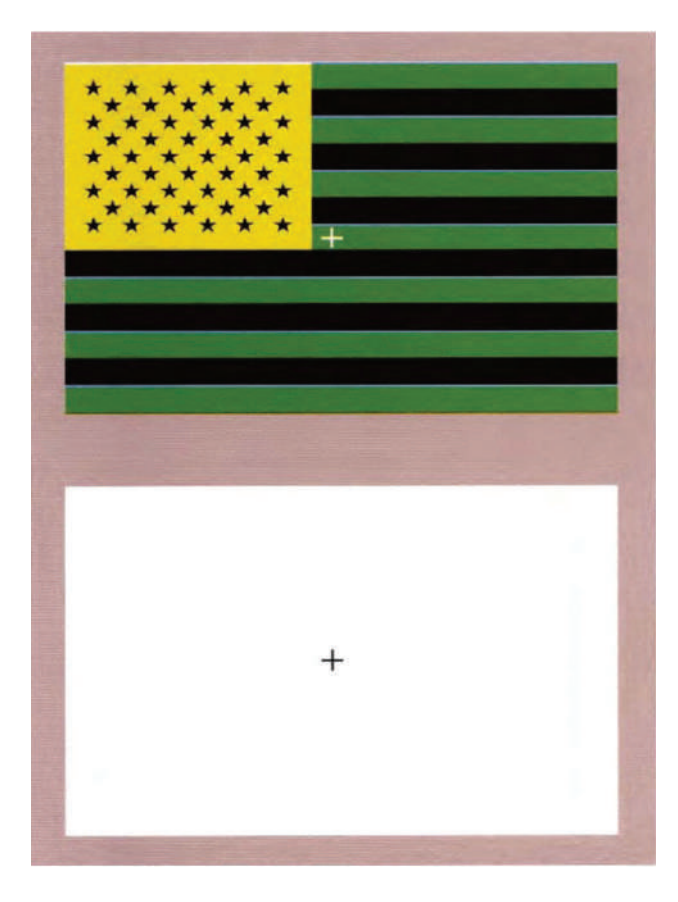

(Παρ. 2) Εστιάστε το βλέμμα σας στην μαύρη κουκκίδα. Τί παρατηρείτε; [https://coolweb.gr/](https://coolweb.gr/img/753/illusion.gif ) [img/753/illusion.gif](https://coolweb.gr/img/753/illusion.gif )

# **ΤΙ ΕΙΝΑΙ ΤΟ ΜΕΤΕΙΚΑΣΜΑ;**

Το μετείκασμα είναι ένα χαρακτηριστικό του αμφιβληστροειδούς χιτώνα του ανθρώπινου ματιού: χάρη σε αυτό, όταν προβάλλεται μια εικόνα, αυτή διατηρείται στον εγκέφαλο για 1/10 του δευτερολέπτου.

Όταν αυτή η εικόνα αντικατασταθεί με ταχύτητα πιο γρήγορη από 1/10' από μία άλλη, ο εγκέφαλος δεν αντιλαμβάνεται το χάσμα που μεσολαβεί, με αποτέλεσμα να εμφανίζεται η ψευδαίσθηση της κίνησης.

Μετείκασμα είναι η εικόνα που διατηρείται στο οπτικό αισθητήριο για ορισμένο χρονικό διάστημα μετά την παύση του εξωτερικού ερεθίσματος. Έτσι ονομάζεται το είδωλο που παραμένει, αφού το ανθρώπινο μάτι έχει ακινητοποιηθεί ή εστιάσει σε κάποια οπτική πληροφορία. Η εικόνα γίνεται αντιληπτή, χωρίς αυτή να υπάρχει στην πραγματικότητα. Δεν μπορεί να φωτογραφηθεί.

Επιπροσθέτως, υπάρχει και το αρνητικό μετείκασμα το οποίο συμβαίνει όταν τα κύτταρα του εγκεφάλου μας κωδικοποιούν τα χρώματα σε ζεύγη βασικών χρωμάτων και στέλνουν την πληροφορία στον εγκέφαλο (παράδειγμα 2).

# **ΙΣΤΟΡΙΑ ΚΙΝΟΥΜΕΝΗΣ ΕΙΚΟΝΑΣ:**

Οι πρώτες συσκευές προβολής κινούμενης εικόνας κατασκευάστηκαν στον 19ο αι και είχαν ως αρχικό στόχο την καταγραφή και την κατανόηση της κίνησης από τους επιστήμονες. Μετά την εφεύρεση του κινηματογράφου οι συσκευές προβολής κινούμενης εικόνας άρχιζαν να αλλάζουν μορφή και η χρήση τους να είναι κυρίως για ψυχαγωγικούς σκοπούς.

#### **ΟΔΗΓΊΕΣ**

# **2ο Μέρος ΠΕΙΡΑΜΑΤΑ**

## **ΠΕΙΡΑΜΑΤΑ ΚΑΙ ΠΑΡΑΤΗΡΗΣΕΙΣ**

#### «FLIPBOOK»

Τα παιδιά θα κατασκευάσουν ένα Flipbook για να καταλάβουν πώς λειτουργεί το ανθρώπινο μάτι και το φαινόμενο του μετεικάσματος. Έπειτα μπορούν να δοκιμάσουν να φτιάξουν το flipbook online, και να δουν πώς λειτουργεί ψηφιακά.

#### ΔΙΑΔΥΚΤΥΑΚΗ ΕΦΑΡΜΟΓΗ:

#### <https://flipanim.com/anim=1GS3QaK4>

- Ποιο από τα δύο πειράματα λειτουργεί καλύτερα στο μάτι; Το αναλογικό η το ψηφιακό flipbook και γιατί;
- Έχουν ξανακάνει μήπως κάτι παρόμοιο με τα σχολικά τους βιβλία ή τετράδια;
- Τί θέματα χρησιμοποίησαν; Λειτούργησε;
- Τί παρατήρησαν;

#### ΠΑΡΑΔΕΙΓΜΑ:

https://www.youtube.com/ watch?v=0P2ZpfzNpow&ab\_ channel=Andymation

#### **ΠΡΟΤΑΣΗ:**

Α) Μπορούν τα παιδιά να κάνουν ένα μικρό διαγωνισμό με ελεύθερο θέμα και να ψηφίσουν το καλύτερο flipbook!

Β) Μπορεί να δωθεί ένα κοινό πλαίσιο σε όλους τους μαθητές, (πχ. αθλητισμός, στοιχεία της φύσης, πρόσωπα κτλ.) με στόχο να αναζητήσουν διαφορετικές όψεις του θέματος αυτού και της κίνησης που εμπεριέχει.

Γ) Μπορούν να βιντεοσκοπίσουν με ένα κινητό τηλέφωνο όλα το flipbook των παιδιών και να φτιάξουν ένα κλιπάκι. Τα παιδιά θα κάθονται το ένα δίπλα στο άλλο, θα τα ξεφυλλίζουν με τα χέρια τους ελέγχοντας το ρυθμό που επηρεάζει τη ροή και ο/η εκπαιδευτικός, θα περνάει από πάνω τους και θα τα βιντεοσκοπεί με ένα κινητό. Για να δει όλη η τάξη το βίντεο θα περάσει το αρχείο από το κινητό του στον προτζέκτορα.

• Αφού λοιπόν κατανοήσουν πώς λειτουργεί το μετείκασμα με το παράδειγμα του flipbook, μπορούμε να το συνδέσουμε και με τον κινηματογράφο.

Στον κινηματογράφο μεσολαβεί ένα μαύρο καρέ ανάμεσα στις εικόνες. Το μετείκασμα στον κινηματογράφο λειτουργεί εμποδίζοντάς μας από το να βλέπουμε το μαύρο χώρο ανάμεσα στα καρέ (σταθερές εικόνες). Θα μπορούσαμε να το παρομοιάσουμε με την γρήγορη εναλλαγή σελίδας του flipbook.

#### **ΟΔΗΓΊΕΣ**

## **3ο Μέρος ΧΡΟΝΟΔΙΑΓΡΑΜΜΑ**

# **ANAΔΡΟΜΗ ΚΑΙ ΠΕΙΡΑΜΑΤΑ**

Τα παιδιά θα κάνουν μία διαδρομή από την αρχή της δημιουργίας του animation μέχρι σήμερα.

Σκοπός του χρονοδιαγράμματος είναι να γνωρίσουν τις συσκευές προβολής κινούμενης εικόνας και να κατανοήσουν το σκεπτικό δημιουργίας τους.

# *1603: ΜΑΓΙΚΉ ΛΑΤΈΡΝΑ*

Η Μαγική Λατέρνα ή μαγικός φανός αποτελούνταν από φακούς μεταβαλλόμενης απόστασης. Στο εσωτερικό υπήρχει οδηγός για τη μετακίνηση της φωτεινής πηγής, κερί ή – αργότερα λάμπα πετρελαίου. Πρόβαλλε εικόνες οι οποίες ήταν ζωγραφισμένες σε γυαλί και τις μεγένθυνε.

Η χρήση του ήταν κυρίως για να ψυχαγωγεί μεγάλα πλήθη μέχρι να αναλάβει τα ηνία ο κινηματογράφος.

## *1824: ΘΑΥΜΑΤΡΌΠΙΟ*

Το θαυματρόπιο είναι ένα «μηχανικό οπτικό παιχνίδι» το οποίο αποτελείται από έναν δίσκο με μία διαφορετική εικόνα σε κάθε πλευρά. Όταν ο δίσκος περιστρέφεται γρήγορα οι δύο εικόνες μοιάζουν να γίνονται «μαγικά» μία.

**ΣΥΜΒΟΥΛΗ:** Τα παιδιά πρέπει να σκεφτούν ποιες δύο εικόνες θα σχεδιάσουν ώστε να λειτουργήσουν καλύτερα και να έχουν την μεγαλύτερη ψευδαίσθηση.

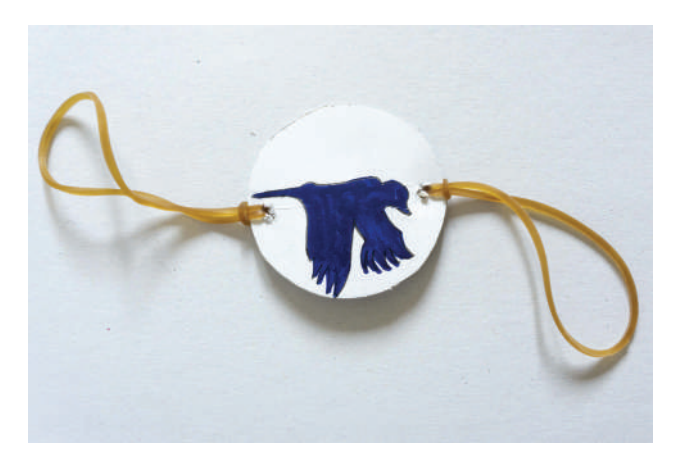

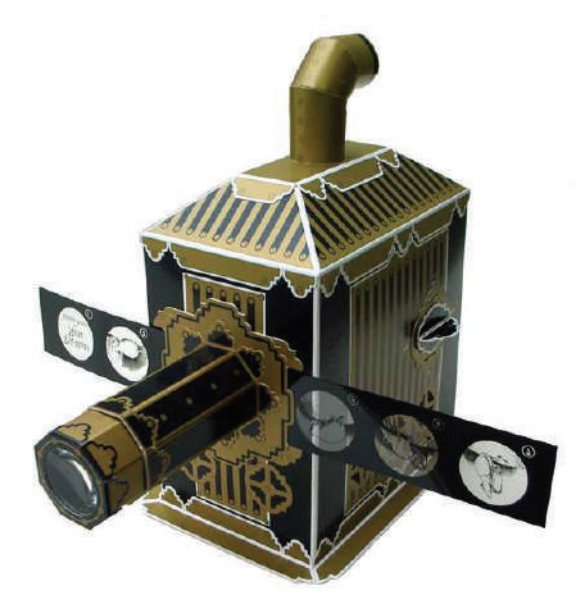

# **ΠΡΑΚΤΙΚΟ - ΟΔΗΓΙΕΣ:**

1. Χρειαζόμαστε ένα χαρτονάκι, 2 λαστιχάκια, ένα ψαλίδι έναν μαρκαδόρο και έναν διαβήτη ή στρογγυλό αντικείμενο (πχ καπάκι).

2. Σχεδιάζουμε ένα κύκλο στο χαρτονάκι και κόβουμε με το ψαλίδι τον κύκλο.

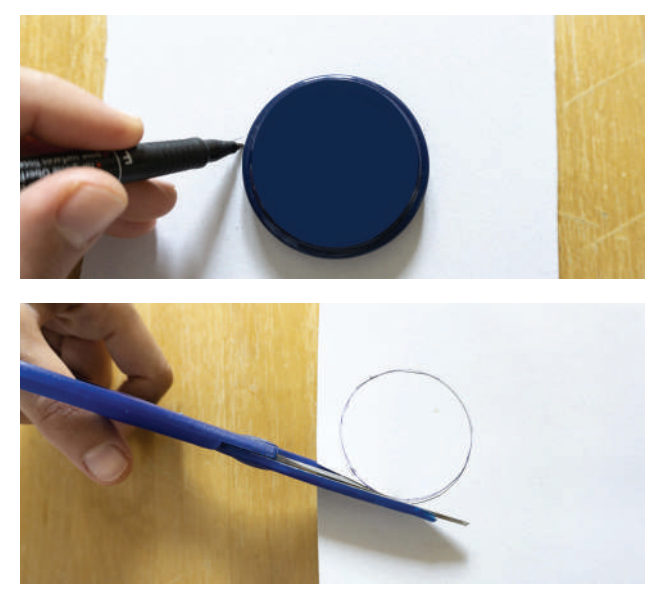

3. Σχεδιάζουμε μπρος πίσω το σχέδιο που θα θέλαμε να προβάλλουμε. Το μπροστά μέρος θα πρέπει να έχει διαφορετική «κίνηση» από το πίσω. **ΠΡΟΣΟΧΗ** το κεφάλι του πουλιού στο παράδειγμα θα πρέπει να βρίσκεται από την ίδια πλευρά μπρος πίσω. (βλ. παράδειγμα)

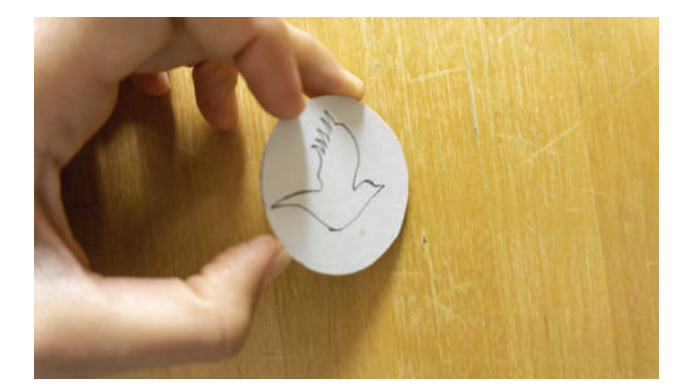

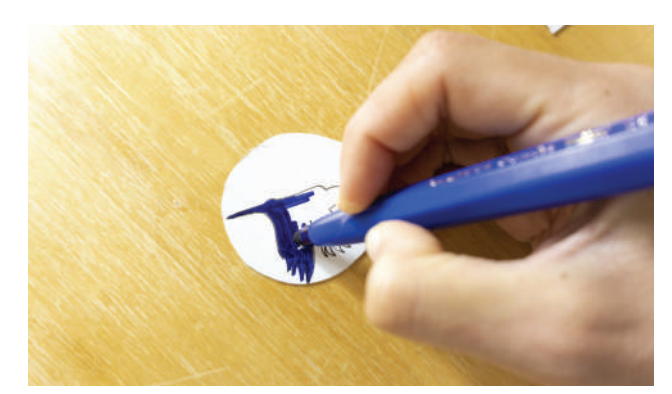

4. Κάνουμε δύο τρύπες δεξιά και αριστερά στο χαρτονάκι και περνάμε τα λαστιχάκια. Το Θαυματοσκόπιό μας είναι έτοιμο. Κρατήστε το από τα λαστιχάκια και γυρίστε τα σαν να τα στρίβεται, Τι παρατηρείτε;

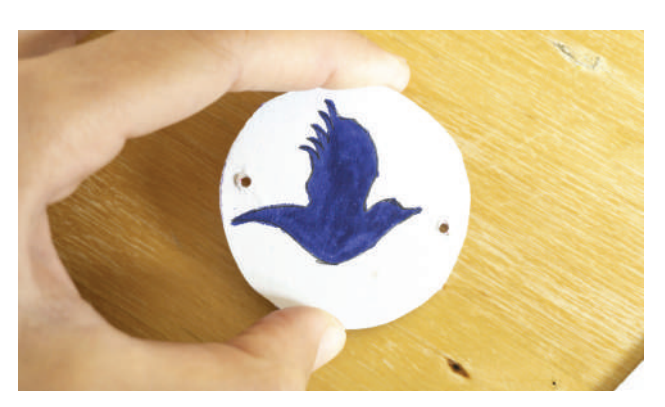

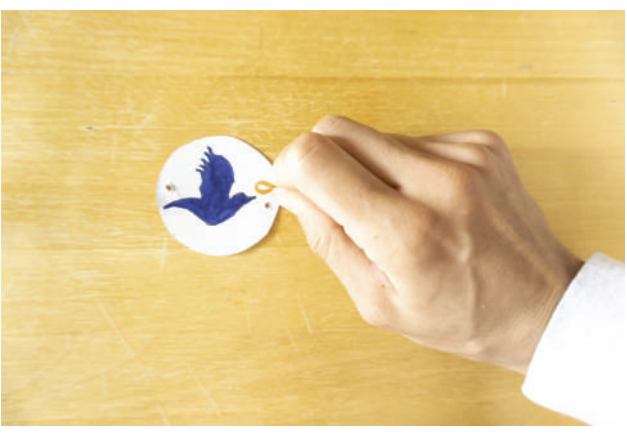

# **ΦΑΙΝΑΚΙΤΟΣΚΌΠΙΟ (Κατασκευή, βλ. οδηγίες)**

Το φαινακιτοσκόπιο είναι μία συσκευή που χρησιμοποιεί έναν περιστρεφόμενο δίσκο ο οποίος έχει πάνω διάφορες εικόνες σε σειρά και όταν το βλέμμα εστιάζει σε ένα συγκεκριμένο σημείο του δίσκου δημιουργείται η ψευδαίσθηση της κίνησης.

# **ΖΩΟΤΡΌΠΙΟ**

([https://www.thisiscolossal.com/2013/10/the](https://www.thisiscolossal.com/2013/10/the-first-animated-gifs/)[first-animated-gifs/ \)](https://www.thisiscolossal.com/2013/10/the-first-animated-gifs/)

Το ζωοτρόπιο είναι μία συσκευή που δίνει την ψευδαίσθηση της κίνησης,εμφανίζοντας μία ακολουθία απο σχέδια. Αποτελείται απο έναν κύλινδρο με κάθετες σχισμές στο πλάι και στο εσωτερικό του βρίσκονται τα σχέδια το ένα μετά το άλλο. Καθώς ο κύλινδρος περιστρέφεται, αν κάποιος κοιτάζει μέσα απο τις σχισμές, δίνει την ψευδαίσθηση της κίνησης.

# **ΠΡΑΞΙΝΟΣΚΌΠΙΟ** (Αναφορά)

[https://www.youtube.com/](https://www.youtube.com/watch%3Fv%3DxcWabW8s7nQ%26feature%3Demb_title) [watch?v=xcWabW8s7nQ&feature=emb\\_title](https://www.youtube.com/watch%3Fv%3DxcWabW8s7nQ%26feature%3Demb_title)

Όπως το ζωοτρόπιο, το πραξινοσκόπιο αποτελούνταν από μία σειρά από εικόνες οι οποίες ήταν τοποθετημένες στο μέσα μέρος ενός περιστρεφόμενου κυλίνδρου. Η διαφορά του με το ζωοτρόπιο ήταν ότι αντικατέστησαν τις εγκοπές θέασης με έναν μικρότερο κύκλο με καθρέπτες και ο θεατής έβλεπε την αντανάκλαση των εικόνων

# *ΟΔΗΓΙΕΣ (ΦΑΙΝΑΚΙΤΟΣΚΟΠΙΟ*):

- a). Τα υλικά που χρειαζόμαστε είναι:
- Ψαλίδι
- Χάρακας
- Μοιρογνωμόνιο
- Χαρτόνι
- Κόλλα χαρτί λευκή
- Πινέζα
- Διαβήτη

• Στυλό – μαρκαδόρο

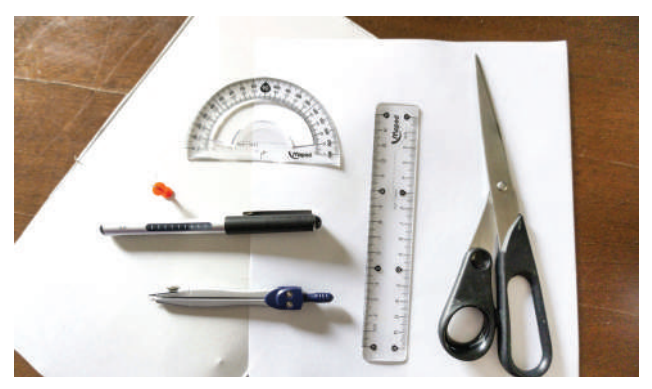

b). Στην λευκή κόλλα ζωγραφίζουμε το storyboard μας. Χωρίζουμε το χαρτί σε 8 κουτάκια και σχεδιάζουμε την ιστορία μας βήμα βήμα.

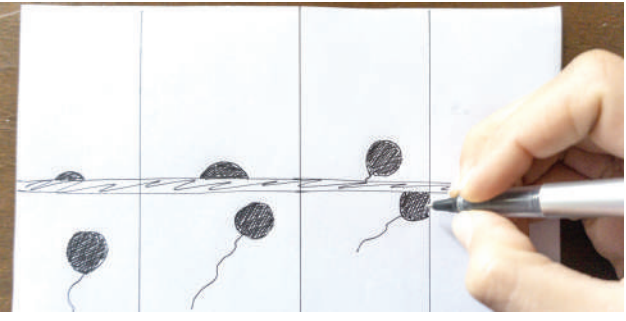

c). Κάνουμε ένα κύκλο 16 εκ. με τον διαβήτη στο χαρτόνι. Σημειώνουμε με το στυλό το κέντρο του και τραβάμε μία κάθετη διχοτόμο με τον χάρακα.

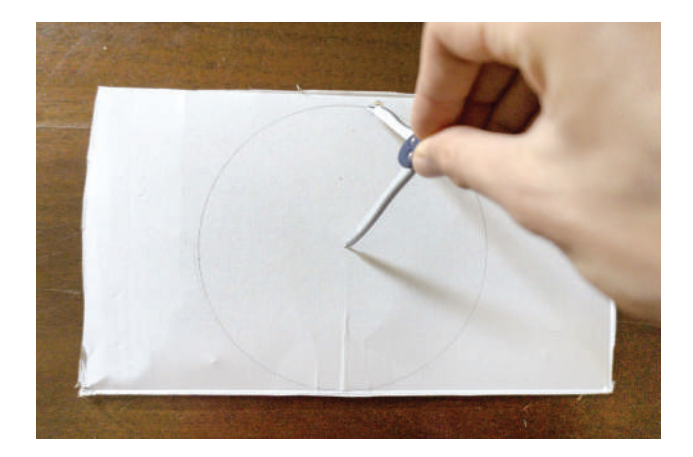

**STEAMulate your school** 217

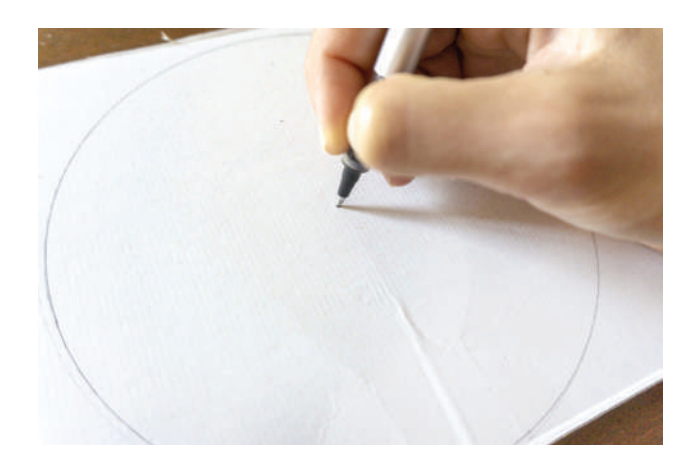

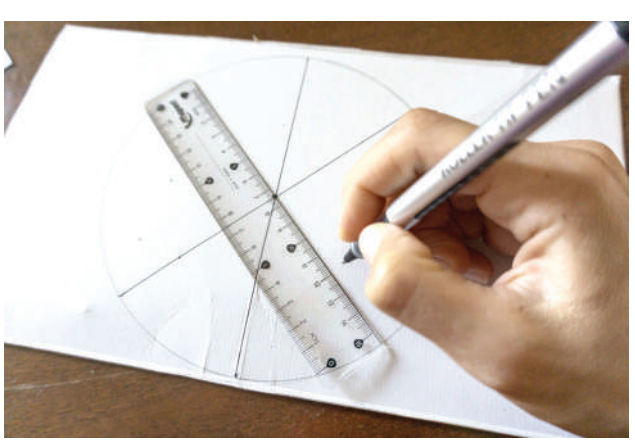

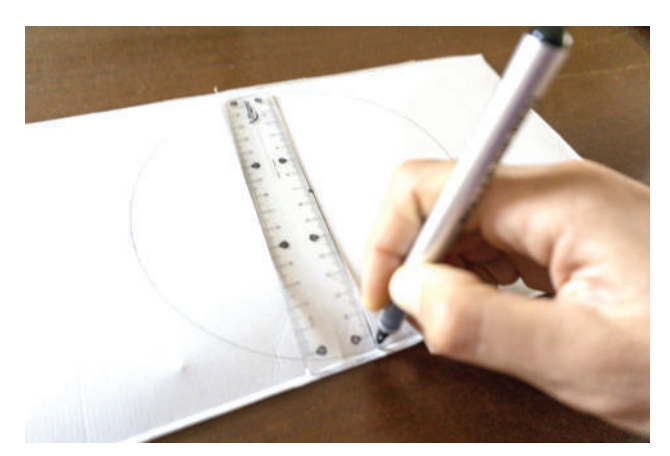

d) Χωρίζουμε τον κύκλο σε ίσα τριγωνάκια σημειώνοντας με το μοιρογνωμόνιο μία κουκκίδα κάθε 450. Ενώνουμε τις κουκίδες τραβώντας διαγώνιες γραμμές και κόβουμε με το ψαλίδι το περίγραμμα του κύκλου.

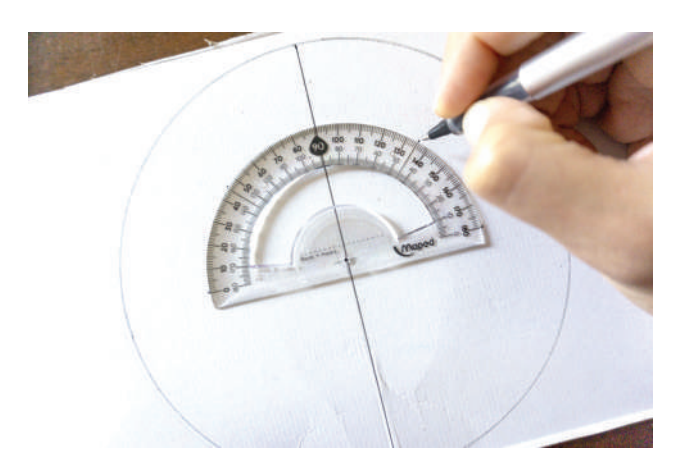

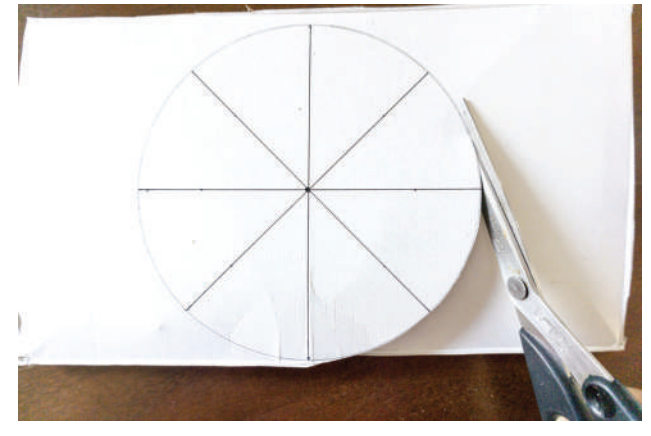

e) Κόβουμε μικρές εγκοπές με το ψαλίδι στην άκρη του κύκλου κάθε 450 και τρυπάμε το κέντρο του κύκλου μας με την πινέζα.

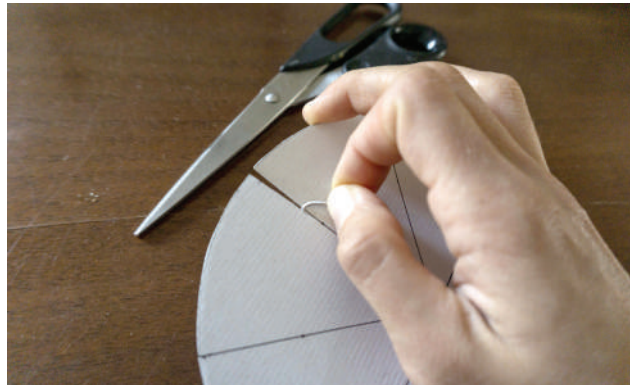

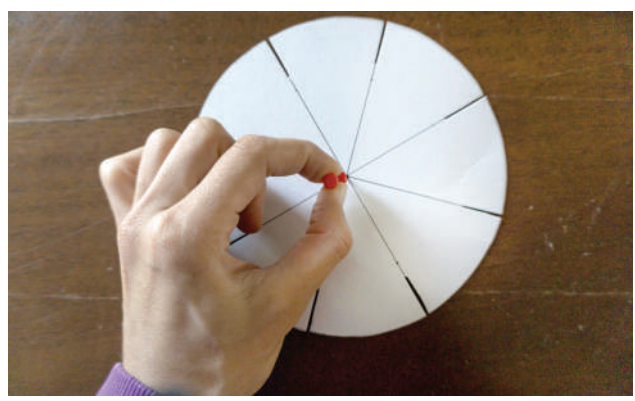

f) Επαναλαμβάνουμε την διαδικασία κατασκευής του κύκλου (οδηγίες c & d) στην **λευκή κόλλα** αυτή την φορά. Ζωγραφίζουμε ξανά το σχέδιο που κάναμε στο storyboard μέσα στα τριγωνάκια που είχαμε σχεδιάσει στην λευκή κόλλα.

**ΠΡΟΣΟΧΗ** η διάμετρος του κύκλου μας θα πρέπει να είναι 15εκ. (δηλαδή μικρότερη από το χαρτόνι μας)

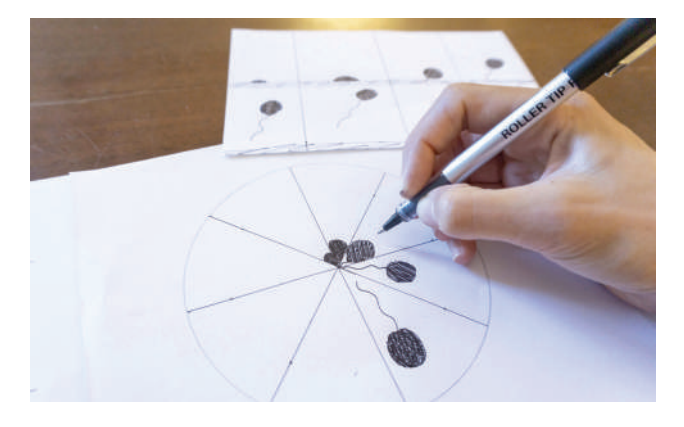

g) Κολλάμε τον μικρό κύκλο πάνω στο χαρτονάκι και τρυπάμε με μία πινέζα το κέντρο τους. Έπειτα τοποθετούμε την πινέζα στην πίσω πλευρά του χαρτονιού. Πλησιάζουμε σε έναν καθρέπτη με την πλευρά του σχεδίου μας να καθρεπτίζεται σε αυτόν και γυρνάμε το φαινακιστοσκόπιο κοιτάζοντας από μία εγκοπή. Τι παρατηρούμε;

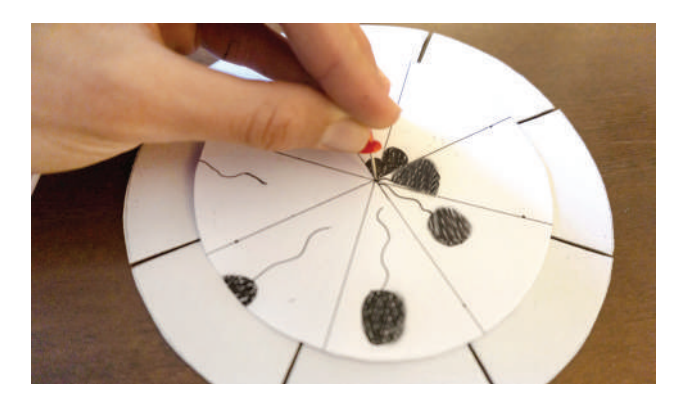

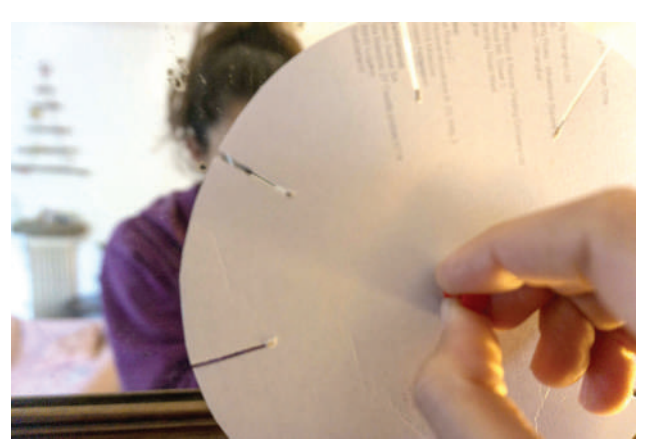

**1868**: **ΦΙΛΟΣΚΌΠΙΟ** (το είδαμε στο πείραμα) Το φιλοσκόπιο είναι ένα βιβλίο που περιέχει εικόνες οι οποίες αλλάζουν σταδιακά απο σελίδα σε σελίδα και όταν αυτές οι σελίδες ξεφυλλίζονται γρήγορα δίνουν την αίσθηση της κίνησης.

# **1906: STOP MOTION**

Το stop-motion είναι μια τεχνική animation κατά την οποία ένα αντικείμενο, φαίνεται να κινείται μόνο του. Το αντικείμενο κινείται σταδιακά και φωτογραφίζεται σε κάθε του φάση. Έπειτα, αυτές οι φωτογραφίες μπαίνουν στη σειρά η μία μετά την άλλη και δίνουν την αίσθηση ότι το αντικείμενο κινείται μόνο του.

# **ΠΑΡΑΔΕΙΓΜΑ:** [https://www.youtube.com/](https://www.youtube.com/watch%3Fv%3DciUq0eL6L9s) [watch?v=ciUq0eL6L9s](https://www.youtube.com/watch%3Fv%3DciUq0eL6L9s)

#### **1908: [ΦΑΝΤΑΣΜΑΓΟΡΊΑ](https://www.youtube.com/watch%3Fv%3DciUq0eL6L9s)**

[Ήταν το πρώτο κινούμενο σχέδιο. Ήταν](https://www.youtube.com/watch%3Fv%3DciUq0eL6L9s)  [ζωγραφισμένο στο χέρι και έπειτα το κάθε](https://www.youtube.com/watch%3Fv%3DciUq0eL6L9s)  [σχέδιο ήταν φωτογραφημένο σε αρνητικό φίλμ.](https://www.youtube.com/watch%3Fv%3DciUq0eL6L9s)  [Αποτελούνταν από 700 σχέδια!](https://www.youtube.com/watch%3Fv%3DciUq0eL6L9s)

#### **[ΕΡΏΤΗΜΑ:](https://www.youtube.com/watch%3Fv%3DciUq0eL6L9s)**

- [Μπορείτε να υπολογίσετε πόσες φορές](https://www.youtube.com/watch%3Fv%3DciUq0eL6L9s)  [προβάλλεται το κάθε ένα ;](https://www.youtube.com/watch%3Fv%3DciUq0eL6L9s)
- [Ποιο στοιχείο μας βοηθά;](https://www.youtube.com/watch%3Fv%3DciUq0eL6L9s)

#### [ΦΑΝΤΑΣΜΑΓΟΡΙΑ](https://www.youtube.com/watch%3Fv%3DciUq0eL6L9s)

[https://www.youtube.com/](https://www.youtube.com/watch%3Fv%3DciUq0eL6L9s) [watch?v=aEAObel8yIE](https://www.youtube.com/watch%3Fv%3DciUq0eL6L9s)

# **[1930-1970:](https://www.youtube.com/watch%3Fv%3DciUq0eL6L9s) WALT DISNEY**

[Ταινίες γυρισμένες σε φιλμ σχεδιασμένες στο](https://www.youtube.com/watch%3Fv%3DciUq0eL6L9s)  [χέρι](https://www.youtube.com/watch%3Fv%3DciUq0eL6L9s)  Πρώτη ταινία: [https://www.youtube.com/](https://www.youtube.com/watch%3Fv%3DciUq0eL6L9s) [watch?v=BBgghnQF6E4&t=5s](https://www.youtube.com/watch%3Fv%3DciUq0eL6L9s)

# **1980 ΜΈΧΡΙ [ΣΉΜΕΡΑ:](https://www.youtube.com/watch%3Fv%3DciUq0eL6L9s)**

[Χρήση ηλεκτρονικών υπολογιστών:](https://www.youtube.com/watch%3Fv%3DciUq0eL6L9s)

- [2D animation \(Αναφορά της εφαρμογής](https://www.youtube.com/watch%3Fv%3DciUq0eL6L9s)  [Flipaclip\)](https://www.youtube.com/watch%3Fv%3DciUq0eL6L9s)
- [3D animation](https://www.youtube.com/watch%3Fv%3DciUq0eL6L9s)

#### **[ΣΥΜΠΈΡΑΣΜΑ-ΕΡΏΤΗΜΑ:](https://www.youtube.com/watch%3Fv%3DciUq0eL6L9s)**

[Είδαμε όλο το χρονοδιάγραμμα της κινούμενης](https://www.youtube.com/watch%3Fv%3DciUq0eL6L9s)  [εικόνας. Τα παιδιά πήραν ιδέες, εμπνεύστηκαν](https://www.youtube.com/watch%3Fv%3DciUq0eL6L9s)  [και κατανόησαν το οπτικό φαινόμενο του](https://www.youtube.com/watch%3Fv%3DciUq0eL6L9s)  [μετεικάσματος. Μπορούν να αναφέρουν](https://www.youtube.com/watch%3Fv%3DciUq0eL6L9s)  [κάποιο νέο μέσο-εφαρμογή κινούμενης εικόνας](https://www.youtube.com/watch%3Fv%3DciUq0eL6L9s)  [που χρησιμοποιούν στην καθημερινότητά τους;](https://www.youtube.com/watch%3Fv%3DciUq0eL6L9s)

**ΑΠΑΝΤΗΣΗ:** ["GIF" ή "Boomerang".](https://www.youtube.com/watch%3Fv%3DciUq0eL6L9s)  [Χρησιμοποιούν κάτι άλλο;](https://www.youtube.com/watch%3Fv%3DciUq0eL6L9s)

[Αφού τα παιδιά απαντήσουν, μπορούμε](https://www.youtube.com/watch%3Fv%3DciUq0eL6L9s)  [να αναλύσουμε τις απαντήσεις τους με](https://www.youtube.com/watch%3Fv%3DciUq0eL6L9s)  [παραδείγματα και ορισμούς. Θα πρέπει να](https://www.youtube.com/watch%3Fv%3DciUq0eL6L9s)  [ψάξουν να βρουν παραδείγματα από βίντεο](https://www.youtube.com/watch%3Fv%3DciUq0eL6L9s)  [boomerang και gif που θα βρούν π.χ. στο](https://www.youtube.com/watch%3Fv%3DciUq0eL6L9s)  https://giphy.com/ και να απαντήσουν στα [εξής ερωτήματα:](https://www.youtube.com/watch%3Fv%3DciUq0eL6L9s)

- [Τί κατηγορίες gif υπάρχουν;](https://www.youtube.com/watch%3Fv%3DciUq0eL6L9s)
- [Τί εκφράζουν;](https://www.youtube.com/watch%3Fv%3DciUq0eL6L9s)
- [Τί παρατηρούν;](https://www.youtube.com/watch%3Fv%3DciUq0eL6L9s)
- [Θα μπορούσαν να δώσουν έναν ορισμό](https://www.youtube.com/watch%3Fv%3DciUq0eL6L9s)  [από τεχνικής πλευράς στο τί είναι gif και τί](https://www.youtube.com/watch%3Fv%3DciUq0eL6L9s)  [boomerang;](https://www.youtube.com/watch%3Fv%3DciUq0eL6L9s)
- [Βρίσκουν κοινά στοιχεία με τις παλαιότερες](https://www.youtube.com/watch%3Fv%3DciUq0eL6L9s)  [τεχνικές ή συσκευές κινούμενης εικόνας;](https://www.youtube.com/watch%3Fv%3DciUq0eL6L9s)
- [Τί τους ελκύει;](https://www.youtube.com/watch%3Fv%3DciUq0eL6L9s)
- [Πού τα χρησιμοποιούν οι ίδιοι και πότε;](https://www.youtube.com/watch%3Fv%3DciUq0eL6L9s)

[Αφού απαντήσουν στα παραπάνω ερωτήματα](https://www.youtube.com/watch%3Fv%3DciUq0eL6L9s)  [και εξερευνήσουν την ιστοσελίδα https://giphy.](https://www.youtube.com/watch%3Fv%3DciUq0eL6L9s) [com/ θα συνδεθούν με ένα λογαριασμό που](https://www.youtube.com/watch%3Fv%3DciUq0eL6L9s)  [θα έχει φτιάξει ο εμψυχωτής \(χρειάζεται ένα](https://www.youtube.com/watch%3Fv%3DciUq0eL6L9s)  [email και κωδικός \) ώστε να σημειώσουν ως](https://www.youtube.com/watch%3Fv%3DciUq0eL6L9s)  [«αγαπημένα» \(με το ενσωματωμένο γνωστό](https://www.youtube.com/watch%3Fv%3DciUq0eL6L9s)  [σύμβολο της «καρδιάς»\) τα gif που πιστεύουν](https://www.youtube.com/watch%3Fv%3DciUq0eL6L9s)  [ότι είναι αντιπροσωπευτικά με τις παρατηρήσεις](https://www.youtube.com/watch%3Fv%3DciUq0eL6L9s)  [που έχουν κάνει παραπάνω. Τέλος θα φτιάξουν](https://www.youtube.com/watch%3Fv%3DciUq0eL6L9s)  [οι ίδιοι gif μέσα στον ιστότοπο αυτό, και θα τα](https://www.youtube.com/watch%3Fv%3DciUq0eL6L9s)  [παρουσιάσουν στην τάξη.](https://www.youtube.com/watch%3Fv%3DciUq0eL6L9s)

[Τι συμπεραίνουν;](https://www.youtube.com/watch%3Fv%3DciUq0eL6L9s) 

# **ΒΟ [ΗΘΕΙΑ ΓΙΑ ΤΟΥΣ ΟΡΙΣΜΟΥΣ](https://www.youtube.com/watch%3Fv%3DciUq0eL6L9s)**

#### **ΟΡΙΣΜΌΣ [BOOMERANG](https://www.youtube.com/watch%3Fv%3DciUq0eL6L9s)**

[Η εφαρμόγή του Instagram "boomerang" δίνει](https://www.youtube.com/watch%3Fv%3DciUq0eL6L9s)  [την δυνατότητα στον χρήστη να βιντεοσκοπεί](https://www.youtube.com/watch%3Fv%3DciUq0eL6L9s)  [για μερικά δευτερόλεπτα ό,τι επιθυμεί με τον](https://www.youtube.com/watch%3Fv%3DciUq0eL6L9s)  [κινητό του και μετά να προβάλει το βίντεο από](https://www.youtube.com/watch%3Fv%3DciUq0eL6L9s)  [την αρχή προς το τέλος αλλά και ανάποδα. Η](https://www.youtube.com/watch%3Fv%3DciUq0eL6L9s)  [διάρκεια του βίντεο φτάνει τα 4 δευτερόλεπτα](https://www.youtube.com/watch%3Fv%3DciUq0eL6L9s)  [και αποθηκεύεται ως αρχείο .mov και το τελικό](https://www.youtube.com/watch%3Fv%3DciUq0eL6L9s)  [απότέλεσμα είναι κάτι ανάμεσα στο gif και stop](https://www.youtube.com/watch%3Fv%3DciUq0eL6L9s)  [motion.](https://www.youtube.com/watch%3Fv%3DciUq0eL6L9s)

### **[ΟΡΙΣΜΌΣ](https://www.youtube.com/watch%3Fv%3DciUq0eL6L9s) GIF**

[Τα GIF \(Graphics Interchange Format\) είναι η](https://www.youtube.com/watch%3Fv%3DciUq0eL6L9s)  [εξέλιξη του flipbook. Είναι ένα συμπιεσμένο](https://www.youtube.com/watch%3Fv%3DciUq0eL6L9s)  [γραφικό του υπολογιστή το οποίο το](https://www.youtube.com/watch%3Fv%3DciUq0eL6L9s)  [χρησιμοποιούν για πολύ μικρά ταινιάκια ή](https://www.youtube.com/watch%3Fv%3DciUq0eL6L9s)  [κινούμενα σχέδια. Χαρακτηριστικό τους είναι ότι](https://www.youtube.com/watch%3Fv%3DciUq0eL6L9s)  [δεν χρειάζεται να πατήσεις play για να παίξουν.](https://www.youtube.com/watch%3Fv%3DciUq0eL6L9s)  [Επίσης παίζουν σε λούπα συνέχεια και έχουν](https://www.youtube.com/watch%3Fv%3DciUq0eL6L9s)  [από 15 έως 24 καρέ το δευτερόλεπτο. Είναι](https://www.youtube.com/watch%3Fv%3DciUq0eL6L9s)  [πολύ διαδεδομένο στις πλατφόρμες facebook](https://www.youtube.com/watch%3Fv%3DciUq0eL6L9s)  [και twitter και χρησιμοποιείται για την περιγραφή](https://www.youtube.com/watch%3Fv%3DciUq0eL6L9s)  [συναισθημάτων αντί για γραπτό λόγο.](https://www.youtube.com/watch%3Fv%3DciUq0eL6L9s) [Παρόλο που το GIF λοιπόν, είναι η εξέλιξη του](https://www.youtube.com/watch%3Fv%3DciUq0eL6L9s)  [flipbook ως ιδέα, ο τρόπος κατασκευής του](https://www.youtube.com/watch%3Fv%3DciUq0eL6L9s)  [μοιάζει περισσότερο με την τεχνική του Stop](https://www.youtube.com/watch%3Fv%3DciUq0eL6L9s)  [motion που θα την αναφέρουμε παρακάτω.](https://www.youtube.com/watch%3Fv%3DciUq0eL6L9s)  [Άρα το οπτικό φαινόμενο του μετεικάσματος](https://www.youtube.com/watch%3Fv%3DciUq0eL6L9s)  [δεν ισχύει στην συγκεκριμένη περίπτωση](https://www.youtube.com/watch%3Fv%3DciUq0eL6L9s)  [γιατί πρόκειται για σταθερές εικόνες οι οποίες](https://www.youtube.com/watch%3Fv%3DciUq0eL6L9s)  [αλλάζουν με μία συγκεκριμένη ταχύτητα](https://www.youtube.com/watch%3Fv%3DciUq0eL6L9s)  [που το μάτι προλαβαίνει να καταλάβει ότι](https://www.youtube.com/watch%3Fv%3DciUq0eL6L9s)  [είναι σταθερές. Για να υπάρξει το φαινόμενο](https://www.youtube.com/watch%3Fv%3DciUq0eL6L9s)  [του μετεικάσματος οι εικόνες θα πρέπει να](https://www.youtube.com/watch%3Fv%3DciUq0eL6L9s)  [εναλλάσσονται πολύ πιο γρήγορα.](https://www.youtube.com/watch%3Fv%3DciUq0eL6L9s)